## **Connecting to eduroam on an Apple device**

The URL for eduroam installers is: <https://cat.eduroam.org/>

- You will be presented with a page like this.
- Select **Galway-Mayo Institute of Technology** from the list.

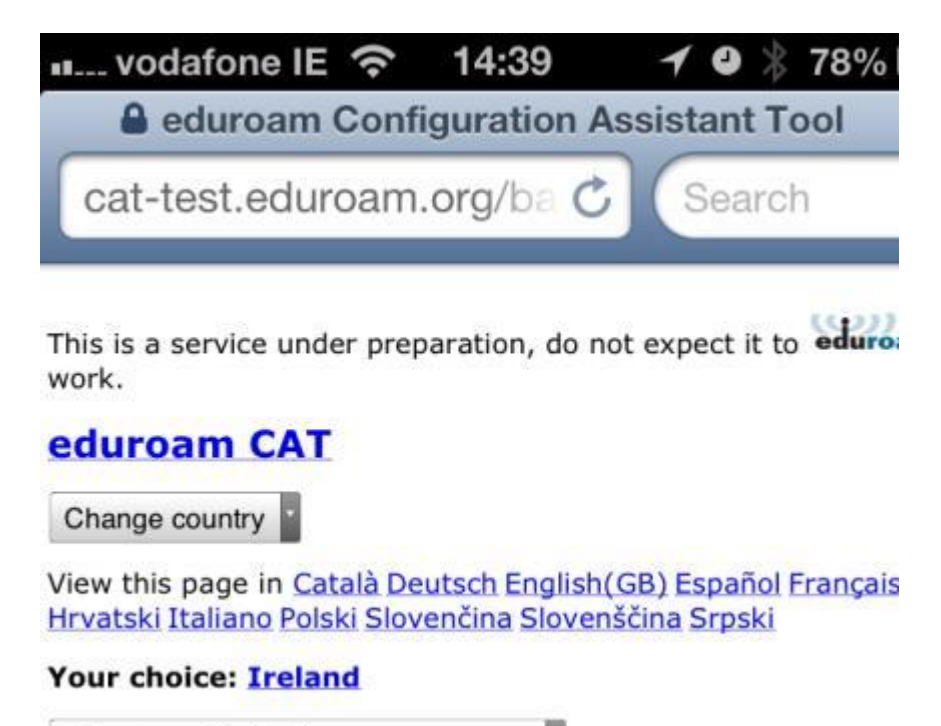

Select your institution

• Choose the Apple Device

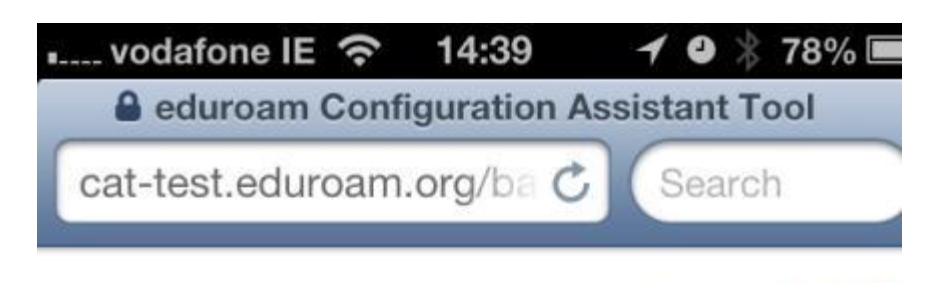

This is a service under preparation, do not expect it to eduroam work.

### eduroam CAT

View this page in Català Deutsch English (GB) Español Français Hrvatski Italiano Polski Slovenčina Slovenščina Srpski

### Your choice: Ireland; Galway-Mayo Institute of Technolog

**Staff and Students** 

If you encounter problems you should ask for help at your hom institution

Email: helpdesk@gmit.ie

Choose an installer to download

- MS Windows 8
- MS Windows 7
- · MS Windows Vista
- MS Windows XP SP3 not available with settings provided by your institution
- Apple Mac OS X Mountain Lion
- Apple Mac OS X Lion
- · Apple iOS mobile devices
- Linux

• If Apple IOS mobile device is chosen, a prompt to install will be given.

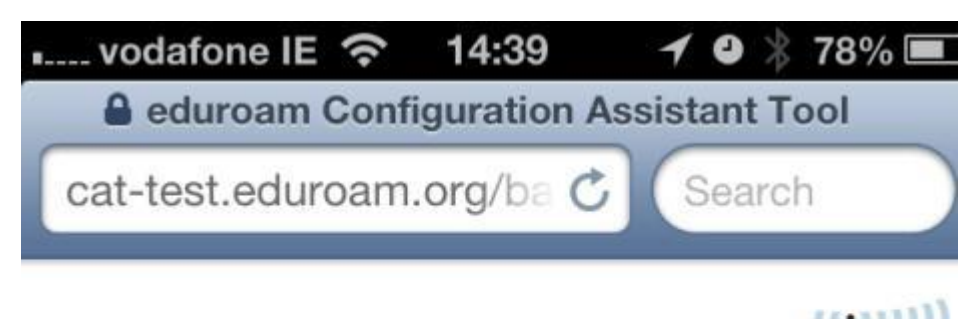

eduroam This is a service under preparation, do not expect it to work.

# eduroam CAT

View this page in Català Deutsch English (GB) Español Français Hrvatski Italiano Polski Slovenčina Slovenščina Srpski

Your choice: Ireland; Galway-Mayo Institute of Technology; **Eduroam Config tool** 

> Download installer for **Apple iOS mobile devices**

If you encounter problems you should ask for help at your home *institution* 

Email: helpdesk@gmit.ie

eduroam CAT - Release CAT-1.0 @ 2011-12 DANTE Ltd. on behalf of the GN3 consortium

• Once downloaded, a prompt to install will be given, choose **Install.**

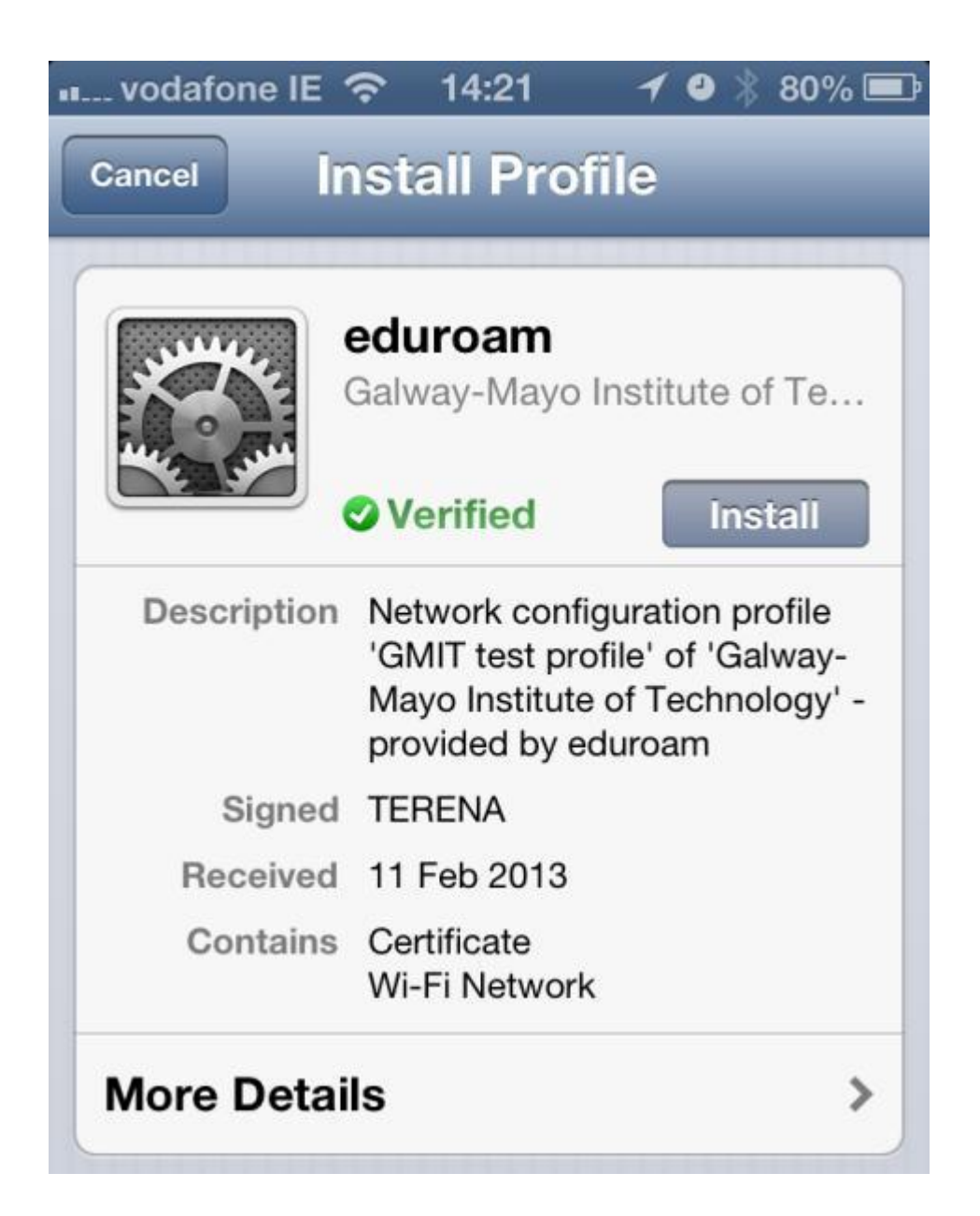

• A prompt to install a root certificate is given, choose **Install Now**.

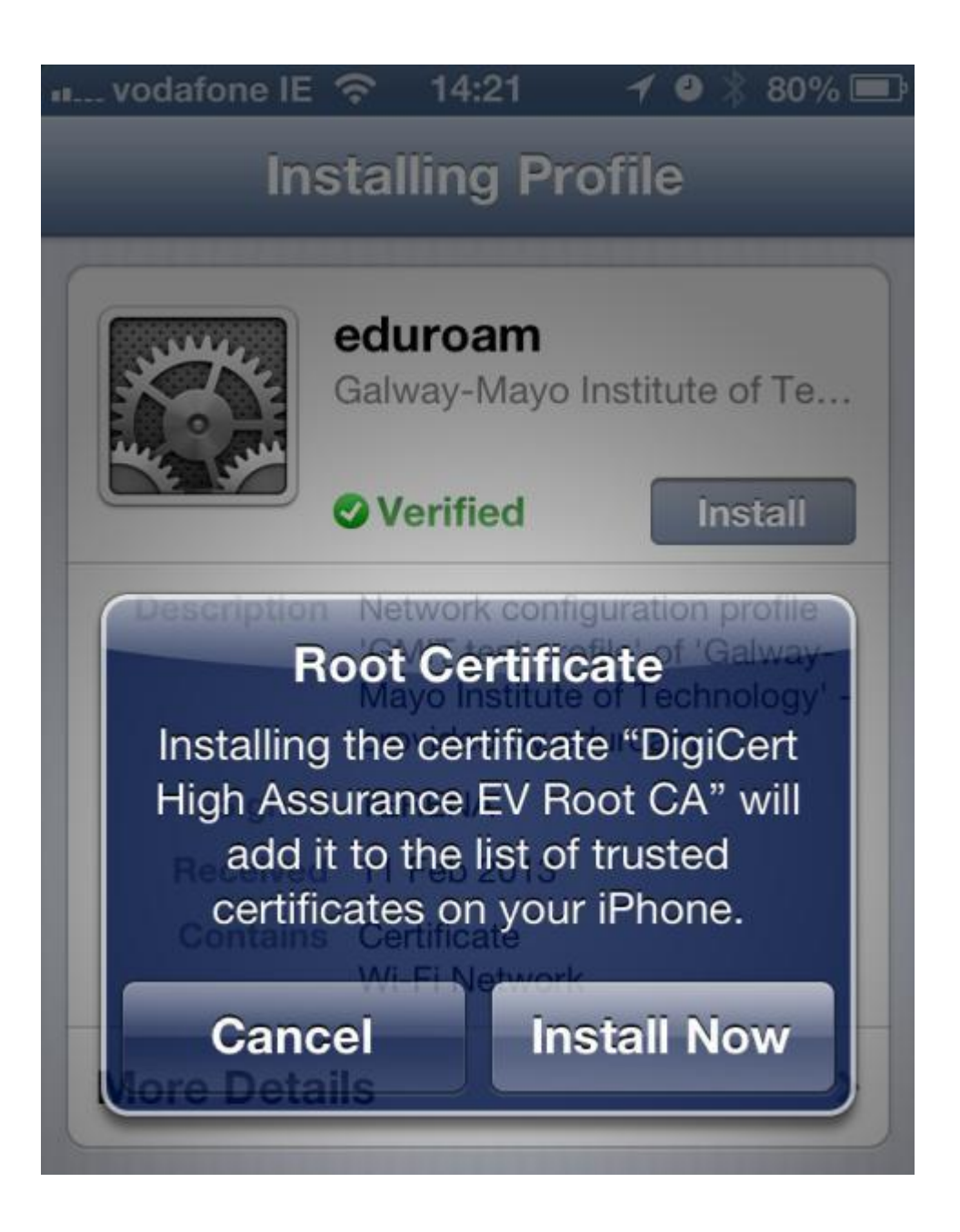

• A prompt to provide user credential is given, **enter as appropriate**.

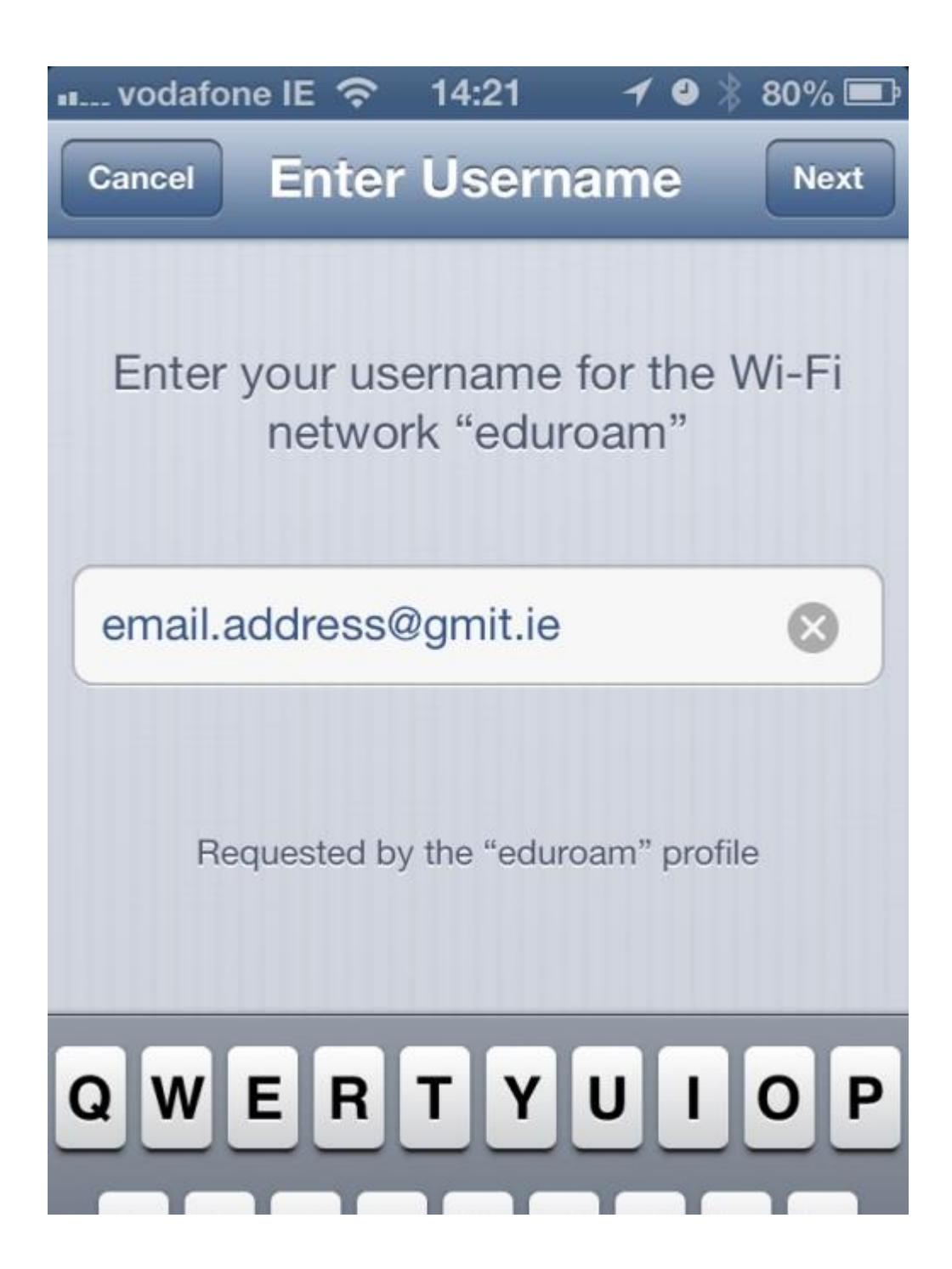

#### **When requested enter your credentials:**

Username in the format: [Email\\_address@gmit.ie](mailto:Email_address@gmit.ie) If you are a staff member enter: [firstname.lastname@gmit.ie](mailto:firstname.lastname@gmit.ie) If you are a student enter: student [id@gmit.ie](mailto:id@gmit.ie) Password is the **same** as the one used for all network resources.